**A Gentle IntroductionA Gentle Introductionto Bilateral Filtering to Bilateral Filtering and its Applications and its Applications**

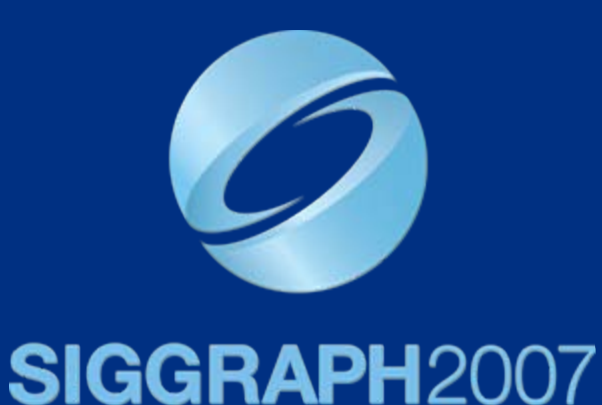

Sylvain Paris – MIT CSAIL Pierre Kornprobst – INRIA Odyssée Jack Tumblin – Northwestern University Frédo Durand – MIT CSAIL

• The bilateral filter is becoming in computational photography.

•Many applications with high quality results.

#### **Photographic Style Transfer** [Bae 06] **Photographic Style Transfer** [Bae 06]

#### **Photographic Style Transfer** [Bae 06] **Photographic Style Transfer** [Bae 06]

#### **Tone Mapping** [Durand 02] **Tone Mapping** [Durand 02]

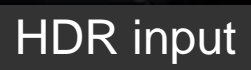

#### **Tone Mapping** [Durand 02] **Tone Mapping** [Durand 02]

#### **Cartoon Rendition Cartoon Rendition** [Winnemöller 06] [Winnemöller 06]

**Cartoon Rendition Cartoon Rendition Müller 06** 

# **6 papers at 6 papers at SIGGRAPH'07 SIGGRAPH'07**

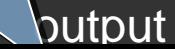

# **Goal: Image Smoothing Goal: Image Smoothing**

Split an image into:

• large-scale features, structure

• small-scale features, texture

# **Naïve Approach: Gaussian Blur Naïve Approach: Gaussian Blur**

#### BLUR

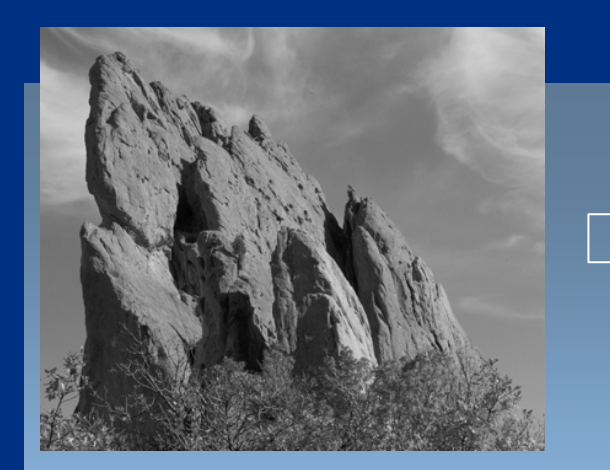

*input smoothed* (*structure, large scale*) *residual* (*texture, small scale*)

# **HALOS**

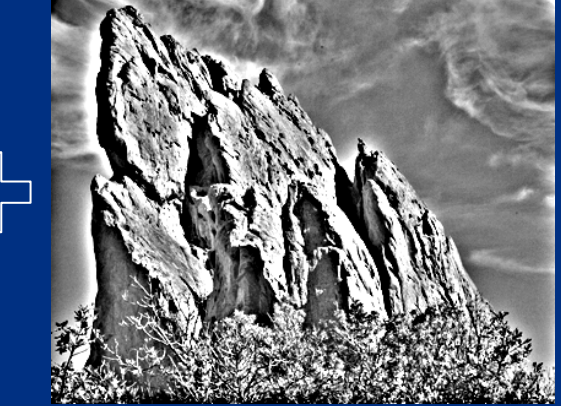

#### **Gaussian Convolution**

## **Impact of Blur and Halos Impact of Blur and Halos**

• If the decomposition introduces blur and halos, the final result is corrupted.

Sample manipulation: increasing texture (residual  $\times$  3)

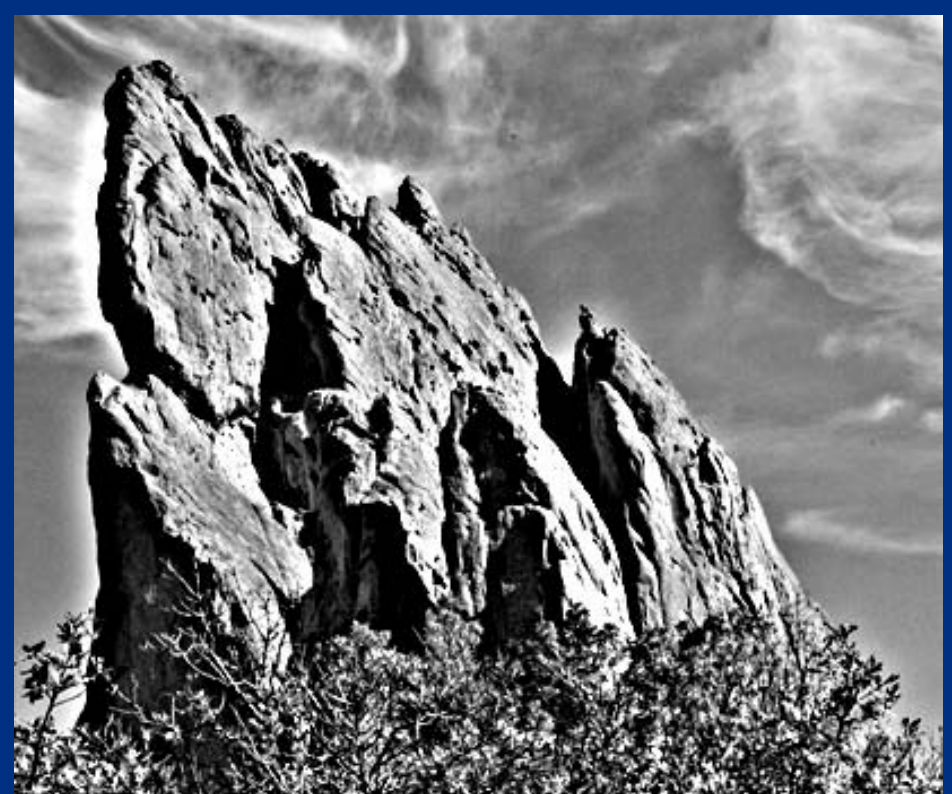

# **Bilateral Filter: no Blur, no Halos Bilateral Filter: no Blur, no Halos**

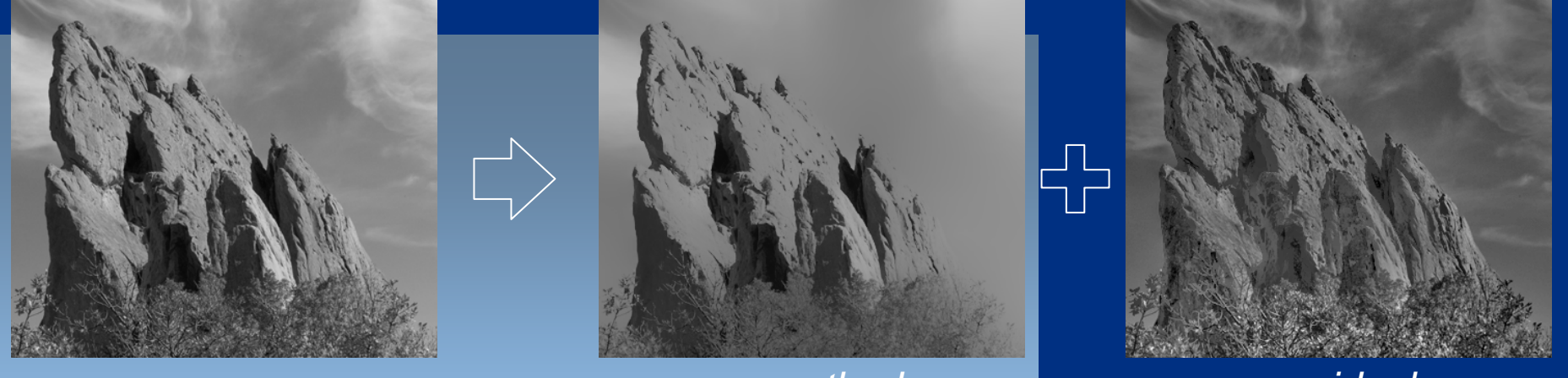

**edge-preserving: Bilateral Filter**

*input smoothed* (*structure, large scale*) *residual* (*texture, small scale*)

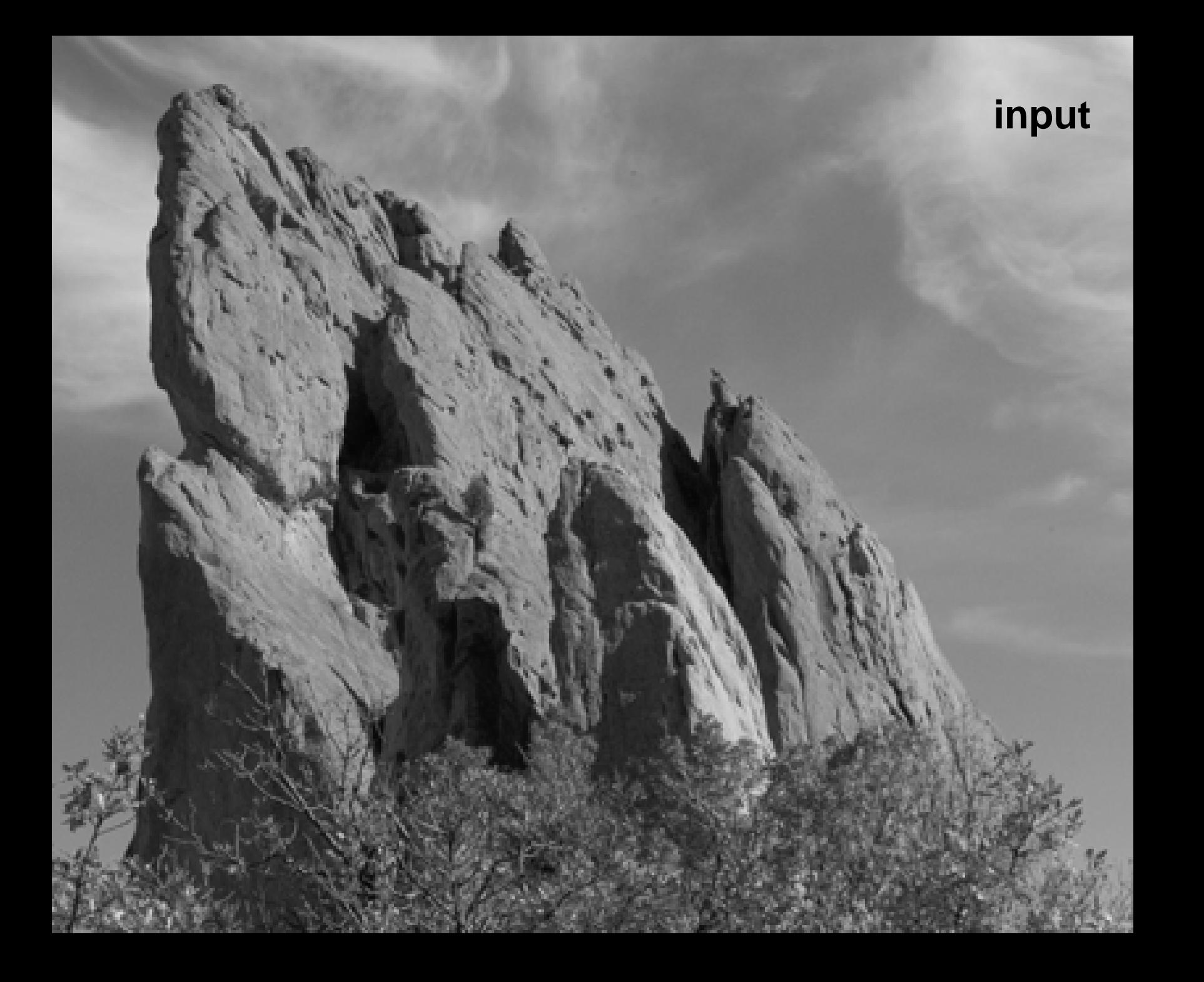

### **increasing texture with Gaussian convolution HALOS**

### **increasing texture with bilateral filter** N O H A L O S

# **Many Other Options Many Other Options**

• Bilateral filtering is not the only image smoothing filter **Hart Communication** Diffusion, wavelets, Bayesian…

- We focus on bilateral filtering
	- Suitable for strong smoothing used in computational photography
	- –Conceptually simple

# **Content of the Course Content of the Course**

## All you need to know about bilateral filtering:

- Definition of the bilateral filter
- –Parameter influence and settings
- **Hart Communication** Applications
- – $-$  Relationship to other filters
- **Hart Communication**  $-$  Theoretical properties
- – $-$  Efficient implementation

# **Course Material Course Material**

- Course webpage (google "bilateral filter course"): [http://people.csail.mit.edu/sparis/siggraph07\\_course/](http://people.csail.mit.edu/sparis/siggraph07_course/)
	- Detailed course notes
	- Slides (soon)
	- C++ and Matlab code
	- Links

## **A Gentle Introduction A Gentle Introduction to Bilateral Filtering and its Applications to Bilateral Filtering and its Applications**

- From Gaussian blur to bilateral filter *S. Paris*
- Applications *F. Durand*
- Link with other filtering techniques *– P. Kornprobst*

#### BREAK

- Implementation – *S. Paris*
- Variants *– J. Tumblin*
- Advanced applications *– J. Tumblin*
- Limitations and solutions  *P. Kornprobst*